## SAP ABAP table FICOS STR API AMTPOS {API Conditions: Positions With Amount Category}

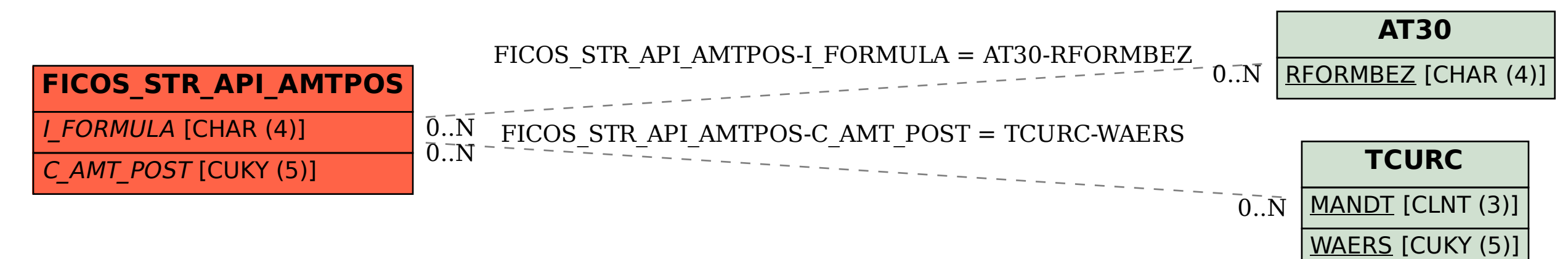